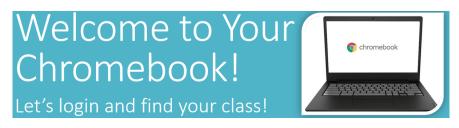

#### Step 1 – Connect to Wi-Fi

When you open the lid to your charged Chromebook, it will prompt you to connect to Wi-Fi. **Find your home Wi-Fi** in the list and click it to connect. If a password is required, enter the password and click **Connect**.

# Open the lid to your charged Chromebook and connect to your home Wi-Fi.

Look for your home Wi-Fi connection in the list and click on it to connect to the internet.

|          | ▼                                                                                                    |
|----------|----------------------------------------------------------------------------------------------------|
|          | Network not available                                                                                                    |
|          |                                                                                                    |
|          | Please connect to the internet to sign in to your Chromobiolk.<br>Epoche attendy registered on this device, you can sign in as an entiting your. |
|          | Estematik,DT                                                                                                    |
|          | W Selements 2.4                                                                                                    |
| <u> </u> | W_ belevando                                                                                                    |
|          | ♥ Salamardo 2.4,D07                                                                                                    |
|          | W_ Heratilitude                                                                                                    |
|          | · Landard ·                                                                                                    |

## Enter Password & Click Connect

If your home Wi-Fi requires a password, type it in and click Connect.

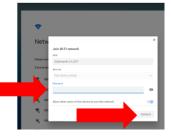

#### Step 2 – Sign In to the Chromebook

You will see several screens as you begin the process, click Next to sign in, then, select Login with Active Directory.

#### 

Enter your login information in the correct format and click to **Sign In**. Students will use their GTID followed by @mcsdgas.com to login. Login Example: **123456789@mcsdgas.com** Passwords are your normal MCSD computer password.

# Type in Your Login and Password

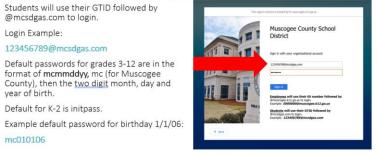

**Special Note:** Default passwords for grades 3-12 are in the format of **mcmmddyy**, mc (for Muscogee County), then the two digit month, day and year of birth. Example default password for birthday 1/1/06: **mc010106** 

Default password for K-2 students is initpass

When the login process is complete, you may receive an "**All Set**" screen, click Get Started to begin and wait for the **Clever** dashboard to load. Please Note: Clever may take several minutes to load the first time you login.

After a few seconds you are All Set!

|                             | Al tert |
|-----------------------------|---------|
| Click Get Started to begin! |         |
|                             |         |

#### Step 3 – Login to Canvas to Find Your Classes

Scroll down on the **Clever** dashboard to find and click the **Canvas** icon. If you have never logged in to Canvas before, you may be prompted to enter your password and click Save. **Wait** for Canvas to login automatically. **Do not attempt to type anything in or press any buttons** as you see a couple of Canvas login screens pop up. If you happen to get an error message, go back to the Clever page, click Canvas again and **wait** for it to load and log you in.

#### Access Canvas from Clever

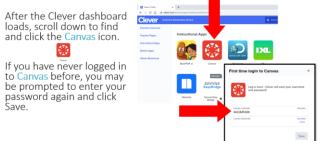

## Wait for Canvas to Load and Login

Canvas Dashboard in Card View

Pause for a few moments as Canvas logs you in to the program.

As you see these screens, do NOT attempt to type anything in, or press any buttons, just wait.

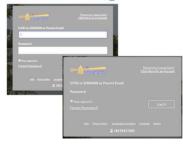

#### Step 4 – Find Your Class on the Canvas Dashboard

From the **Canvas Dashboard**, locate your first class of the day and click the class card to begin. Your dashboard may be in List View or Card View.

## You're in the Canvas Dashboard!

| Your Canvas Dashboard may<br>look like this photo in the                                         | Dashboard                                                                                                    | oday + 🖲 斗 E    | Your Canvas Dashboard may appear                                   |                                                                                                    |                                              |                 |                                                |
|--------------------------------------------------------------------------------------------------|----------------------------------------------------------------------------------------------------|-----------------|--------------------------------------------------------------------|----------------------------------------------------------------------------------------------------|----------------------------------------------|-----------------|------------------------------------------------|
| default List View.                                                                               | MONDAY<br>August 17, 2020                                                                                                    | Card View       | in Card View.                                                      | Dashboard                                                                                                    |                                              | 1               | To Do                                          |
| Look for your first class to                                                                     | Inclusion in the second second s | List View       | You will find your class and click on<br>the course card to begin. |                                                                                                    |                                              | Dashboard View  | First Day of School                            |
|                                                                                                  | ENGLANG ARTS 1 SECTION 2 First Day of School!                                                                                                    | Recent Activity |                                                                    | -                                                                                                    |                                              | ✓ Card View     | Eng/Lang Arts 1 Section 2<br>100 points 1      |
| begin.                                                                                           |                                                                                                    |                 |                                                                    | MILEICE                                                                                                    |                                              | List View       | Aug 17 at 11:59pm /<br>Math Lesson - First Day |
|                                                                                                  | MATHEMATICS I GIFTED<br>CLUSTER SECTION 2                                                                                                    | DUE: 11:59 PM   |                                                                    | TALCIDIC                                                                                                    |                                              | Recent Activity | Mathematics 1 Gifted                           |
|                                                                                                  | Math Lesson - First                                                                                                    | Day             |                                                                    | BALLED THE PARTY OF THE PARTY OF THE PARTY O | -                                            | 🗸 Color Overlay | Cluster Section 2<br>Aug 17 at 11:59pm 1       |
| If your Canvas Dashboard does<br>not look like this, it may be in<br>Card View (see next slide). |                                                                                                    |                 | Special Note: Notice the helpful                                   | 1st Grade Music<br>Music 1                                                                                                    | Eng/Lang Arts 1 Section 2<br>Eng/Lang Arts 1 |                 | Show All                                       |
|                                                                                                  | All items loaded                                                                                                    |                 | To Do list on the <u>right hand</u> side.                          | 20-21-FY<br>157 🛅                                                                                                    | 20-21-FY<br>10- 107                          |                 | Recent Feedback                                |
|                                                                                                  |                                                                                                    |                 |                                                                    | - u                                                                                                    | ar v                                         |                 | Nothing for now                                |
|                                                                                                  |                                                                                                    |                 |                                                                    |                                                                                                    |                                              |                 | View Grades                                    |
|                                                                                                  |                                                                                                    |                 |                                                                    |                                                                                                    |                                              |                 |                                                |

From this point you will follow any special directives assigned to you by your school. Have a great year!

#### **TECHNOLOGY ASSISTANCE:**

Parents and students can access the Technology Call Center at 706-748-2271, Monday - Friday.